## Package 'survRM2'

June 13, 2020

Type Package

Title Comparing Restricted Mean Survival Time

Version 1.0-3

Date 2020-06-12

Author Hajime Uno, Lu Tian, Miki Horiguchi, Angel Cronin, Chakib Battioui, James Bell

Maintainer Hajime Uno <huno@jimmy.harvard.edu>

Depends survival

Description Performs two-sample comparisons using the restricted mean sur-

vival time (RMST) as a summary measure of the survival time distribution. Three kinds of between-group contrast metrics (i.e., the difference in RMST, the ratio of RMST and the ratio of the restricted mean time lost (RMTL)) are computed. It performs an ANCOVA-type covariate adjustment as well as unadjusted analyses for those measures.

License GPL-2

LazyData true

RoxygenNote 7.1.0.9000

Suggests knitr, rmarkdown

VignetteBuilder knitr

NeedsCompilation no

Repository CRAN

Date/Publication 2020-06-13 05:00:02 UTC

### R topics documented:

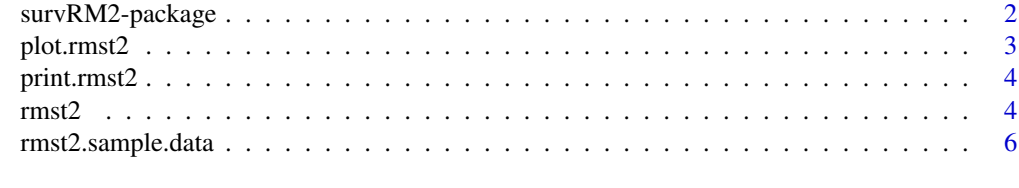

**Index** [8](#page-7-0) **8** 

<span id="page-1-0"></span>

#### **Description**

Performs two-sample comparisons using the restricted mean survival time (RMST) as a summary measure of the survival time distribution. Three kinds of between-group contrast metrics (i.e., the difference in RMST, the ratio of RMST and the ratio of the restricted mean time lost (RMTL)) are computed. The package has a function to perform an ANCOVA-type covariate adjustment as well as unadjusted analyses for those measures.

#### Author(s)

Hajime Uno, Lu Tian, Miki Horiguchi, Angel Cronin, Chakib Battioui, James Bell

Maintainer: Hajime Uno <huno@jimmy.harvard.edu>

#### References

Uno H, Claggett B, Tian L, Inoue E, Gallo P, Miyata T, Schrag D, Takeuchi M, Uyama Y, Zhao L, Skali H, Solomon S, Jacobus S, HughesM, Packer M, Wei LJ. Moving beyond the hazard ratio in quantifying the between-group difference in survival analysis. Journal of clinical Oncology 2014, 32, 2380-2385.

Tian L, Zhao L, Wei LJ. Predicting the restricted mean event time with the subject's baseline covariates in survival analysis. Biostatistics 2014, 15, 222-233.

#### See Also

survival

#### Examples

```
#--- sample data ---#
D=rmst2.sample.data()
time=D$time
status=D$status
arm=D$arm
tau=NULL
x=D[, c(4, 6, 7)]#--- without covariates ----
a=rmst2(time, status, arm, tau=10)
print(a)
plot(a, xlab="Years", ylab="Probability", density=60)
#--- with covariates ----
a=rmst2(time, status, arm, tau=10, covariates=x)
print(a)
```
<span id="page-2-0"></span>plot.rmst2 *plot.rmst2*

#### Description

S3 method for class 'rmst2'

#### Usage

```
## S3 method for class 'rmst2'
plot(
 x,
  xlab = "",
  ylab = "",col = "red",col.RMST = "pink",
 col.RMTL = "orange",
 density = 80,
 angle = 85,
  ...
\mathcal{L}
```
#### Arguments

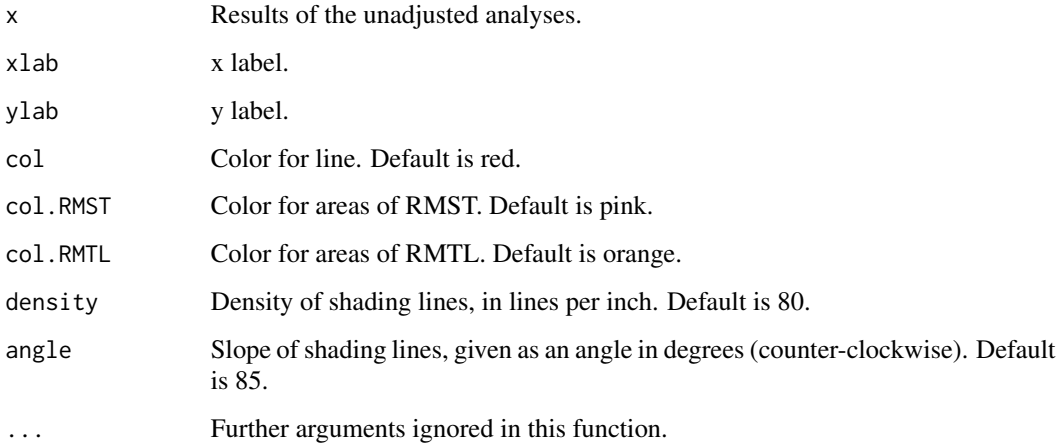

#### Value

returns a plot

<span id="page-3-0"></span>print.rmst2 *print.rmst2*

#### Description

S3 method for class 'rmst2'

#### Usage

## S3 method for class 'rmst2' print(x, digits =  $3, ...$ )

#### Arguments

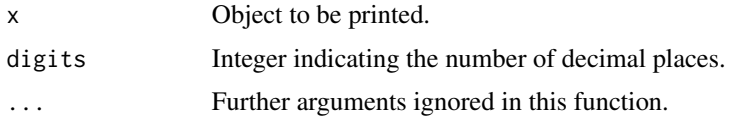

#### Value

returns summary output for class 'rmst2'

rmst2 *Comparing restricted mean survival time*

#### Description

Performs two-sample comparisons using the restricted mean survival time (RMST) as a summary measure of the survival time distribution. Three kinds of between-group contrast metrics (i.e., the difference in RMST, the ratio of RMST and the ratio of the restricted mean time lost (RMTL)) are computed. The Greenwood plug-in estimator is used for the asymptotic variance. It performs ANCOVA-type adjusted analyses when covariates are passed to it as an argument.

#### Usage

```
rmst2(time, status, arm, tau = NULL, covariates = NULL, alpha = 0.05)
```
#### Arguments

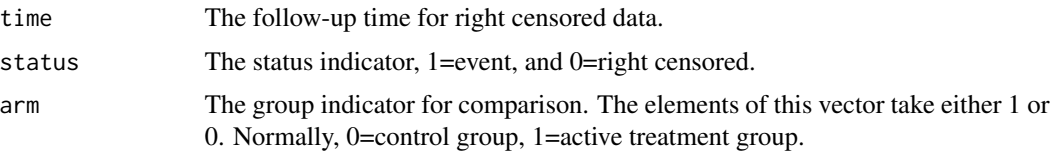

#### $\text{rms}12$  5

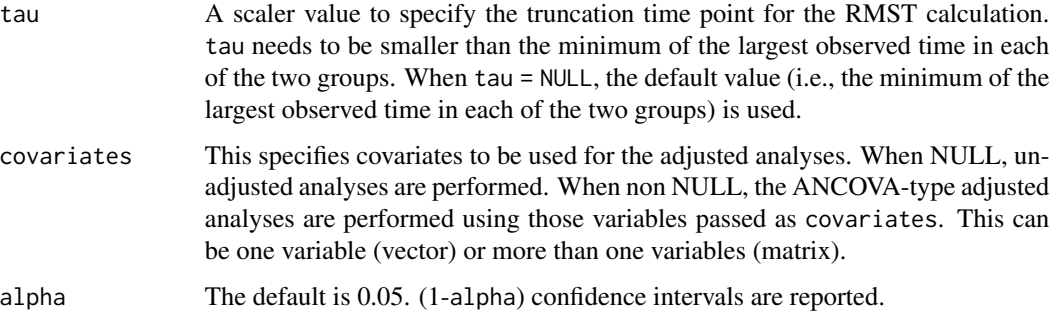

#### Details

For more details, please see the package vignette: browseVignettes(package = "survRM2")

#### Value

an object of class rmst2.

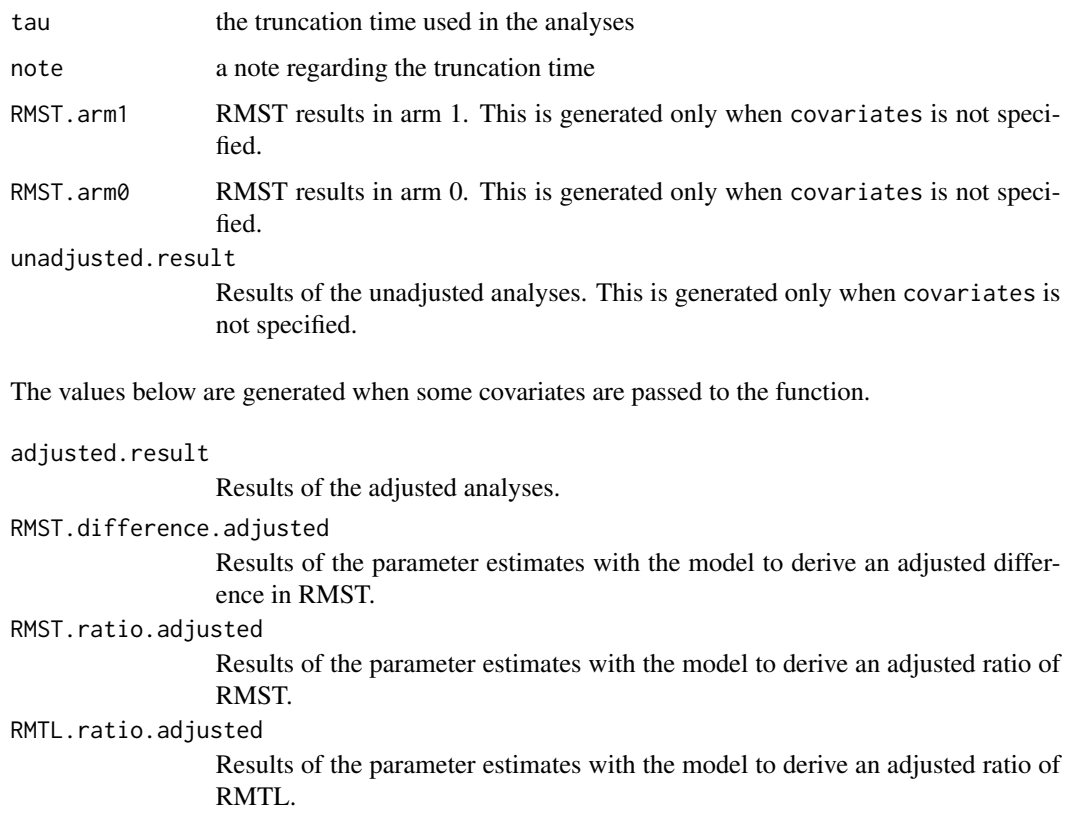

#### Author(s)

Hajime Uno, Lu Tian, Miki Horiguchi, Angel Cronin, Chakib Battioui, James Bell

#### References

Uno H, Claggett B, Tian L, Inoue E, Gallo P, Miyata T, Schrag D, Takeuchi M, Uyama Y, Zhao L, Skali H, Solomon S, Jacobus S, Hughes M, Packer M, Wei LJ. Moving beyond the hazard ratio in quantifying the between-group difference in survival analysis. Journal of clinical Oncology 2014, 32, 2380-2385.

Tian L, Zhao L, Wei LJ. Predicting the restricted mean event time with the subject's baseline covariates in survival analysis. Biostatistics 2014, 15, 222-233.

#### Examples

```
#--- sample data ---#
D=rmst2.sample.data()
time=D$time
status=D$status
arm=D$arm
tau=NULL
x=D[,c(4,6,7)]
#--- without covariates ----
a=rmst2(time, status, arm, tau=10)
print(a)
plot(a, xlab="Years", ylab="Probability", density=60)
#--- with covariates ----
a=rmst2(time, status, arm, tau=10, covariates=x)
print(a)
```
rmst2.sample.data *Generate a sample data from the pbc data*

#### **Description**

This is a function to retrieve 312 randomized patients from the pbc data.

#### Usage

```
rmst2.sample.data(t.unit="year")
```
#### Arguments

t.unit Specify the time unit. It supports "year" (default), "month", and "day".

#### Details

The function creates a sample dataset to illustrate the usage of the function rmst2() in this package. The original pbc data in survival package consists of 418 patients data. This function loads the pbc data, select the 312 patients who were randomized. The status variable is edited, so that 1 indicates death and 0 indicates alive.

<span id="page-5-0"></span>

#### rmst2.sample.data

#### Value

returns a data frame

#### See Also

pbc in survival package

#### Examples

D=rmst2.sample.data() head(D)

# <span id="page-7-0"></span>Index

∗Topic survival survRM2-package, [2](#page-1-0)

plot.rmst2, [3](#page-2-0) print.rmst2, [4](#page-3-0)

rmst2, [4](#page-3-0) rmst2.sample.data, [6](#page-5-0)

survRM2-package, [2](#page-1-0)